## ACH-2001 – Introdução à Programação

Marcos Lordello Chaim

Bacharelado em Sistemas de Informação (BSI) Escola de Artes, Ciências e Humanidades (EACH) Universidade de São Paulo (USP)

# **Disciplina**

## Objetivo:

▶ Introduzir o aluno aos conceitos básicos de computação e lógica de programação, sob o paradigma imperativo.

# **Disciplina**

## Objetivo:

▶ Introduzir o aluno aos conceitos básicos de computação e lógica de programação, sob o paradigma imperativo.

### Não é um curso de sobre a linguagem C!

▶ Trata-se de um curso de programação que utiliza a linguagem  $\subset$ 

### ▶ Por que C?

- ▶ Linguagem imperativa bastante usada
- ▶ Permite que se aprenda detalhes sobre a alocação e o acesso à memória.

**KORK ERKER ADAM ADA** 

# Método de Ensino

#### Incremental:

- ▶ Começaremos com noções mais básicas, indo até a criação de programas bem estruturados
- ▶ Ao final do curso, você não irá reconhecer os programas do início
- ▶ Por isso os programas iniciais não serão exemplos de boa programação

# Método de Ensino

### Indução ao erro:

- $\blacktriangleright$  Errar é uma das melhores formas de aprender
- $\blacktriangleright$  Implica experimentar, e analisar os resultados
- $\blacktriangleright$  Em vários casos apresentaremos programas propositalmente errados, para que vocês possam ver o comportamento do sistema e identificar a razão do erro

# **Disciplina**

### A quem então se destina o curso?

- ▶ A quem não conhece sequer o significado de "programar"
- $\triangleright$  Quem tem alguma noção aproveita também, e bastante

#### Do que precisaremos para o curso?

▶ De um compilador para a linguagem C (MingW, Cygwin, gcc ou um compilador online)

**KORKAR KERKER SAGA** 

 $\blacktriangleright$  Há vários compiladores online, por exemplo: <https://replit.com/languages/c>

# **Material**

### Como instalar no Windows:

▶ Você deve baixar um dos compiladores diposníveis compatíveis com a sua versão do sistema operacional.

K ロ ▶ K 個 ▶ K 할 ▶ K 할 ▶ 이 할 → 9 Q Q →

▶ <http://linguagemc.com.br/ides-e-compiladores-c/>

# **Material**

Como instalar no Linux (Ubuntu):

- $\blacktriangleright$  Tipicamente gcc já está instalado no Linux.
- ▶ Mas pode ser instalado utilizando o seguinte comando sudo apt-get install gcc:

▶ [https://terminaldeinformacao.com/2013/08/13/](https://terminaldeinformacao.com/2013/08/13/como-utilizar-o-gcc-no-linux/) [como-utilizar-o-gcc-no-linux/](https://terminaldeinformacao.com/2013/08/13/como-utilizar-o-gcc-no-linux/)

# **Material**

### Usaremos uma IDE?

▶ Integrated Development Environment – ambiente integrado para desenvolvimento de software (editor, compilador, depurador etc)

- ▶ Há várias opções que podem ser usadas...
- $\blacktriangleright$  E qual usar?

IDEs para a linguagem C:

▶ Code Blocks: <https://www.codeblocks.org/>

▶ Dev-C++: <https://bloodshed.net/>

#### E o que assumirei que vocês têm?

 $Notepad++$ 

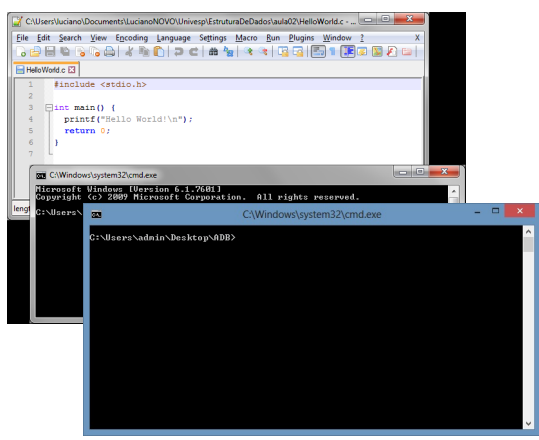

**KOD KAD KED KED E YOUR** 

### E o que assumirei que vocês têm?

HelloWorld.c (/tmp) - gedit **Propen · Ka Save 昌 ら Undo み ※ 唱 暗 〇 ♡**  $\triangle$  HelloWorld  $c \times$ #include <stdio.h>  $int math() f$ nt main() {<br>| printf("Hello World!\n"): return 8: Termina  $0.00$ **Luciano** e@linuxbox:-s uctanoBluctan

Ou Gedit

イロト イ母 トイミト イミト ニヨー りんぺ

#### Por que não usaremos uma IDE?

- ▶ Melhor modo de se entender o que acontece em nosso programa
	- ▶ Não há interferência de nada, tentando nos "ajudar"
- ▶ Não há a carga cognitiva exigida para aprender a usar a IDE

# Material de Apoio

### Listas de Exercício

- ▶ Em conjunto com as aulas teremos algumas listas com exercícios
	- ▶ É de extrema importância que sejam feitas, pois acompanham o conteúdo, aumentando o grau de dificuldade a cada exercício

- ▶ Não esqueçam que programação não é uma disciplina teórica
	- $\triangleright$  Somente a prática faz um bom programador

## Material de Apoio

#### Há também bons cursos via web:

Video aulas do professor Luciano Digiampietri:

[https://www.youtube.com/playlist?list=PL\\_](https://www.youtube.com/playlist?list=PL_JAaU8k6DQWsh1mt8vwpP8YsH6Xhgq2N) [JAaU8k6DQWsh1mt8vwpP8YsH6Xhgq2N](https://www.youtube.com/playlist?list=PL_JAaU8k6DQWsh1mt8vwpP8YsH6Xhgq2N)

# Programação de aulas - Março

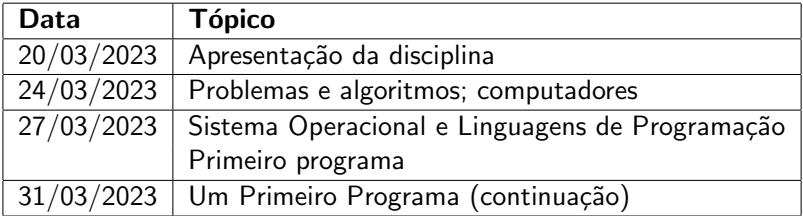

**Kロトメ部トメミトメミト ミニのQC** 

# Programação de aulas - Abril

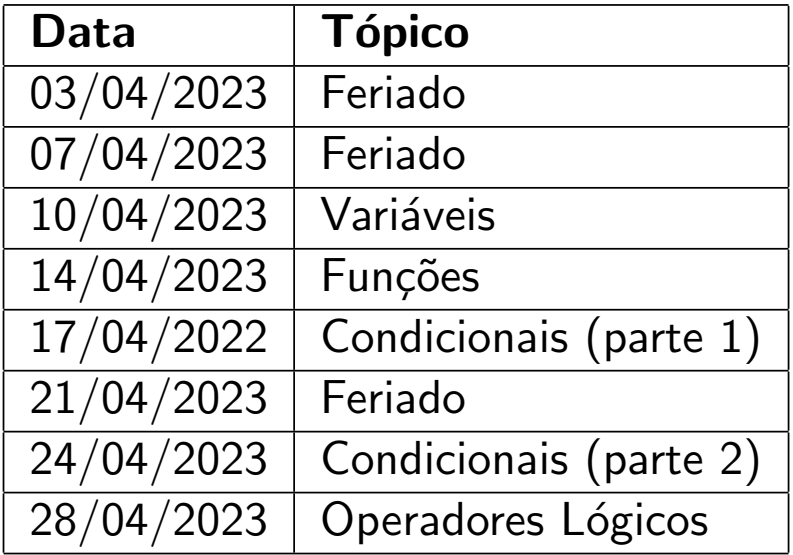

# Programação de aulas - Maio

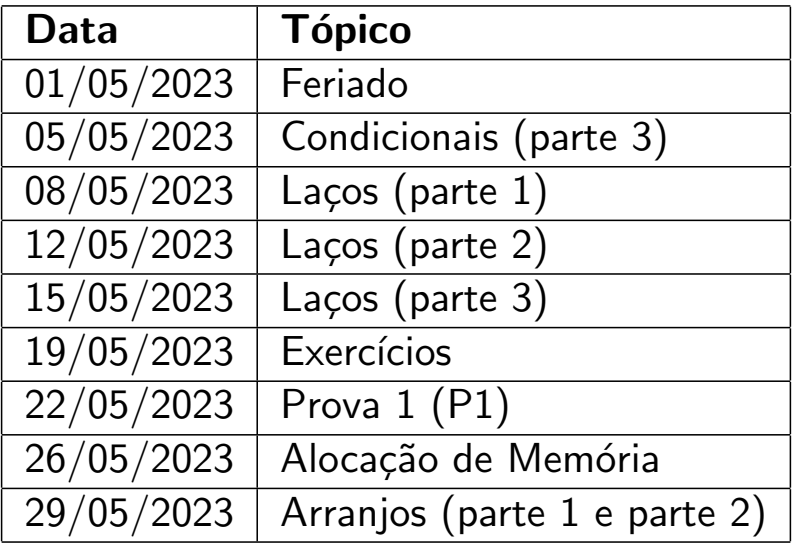

# Programação de aulas - Junho

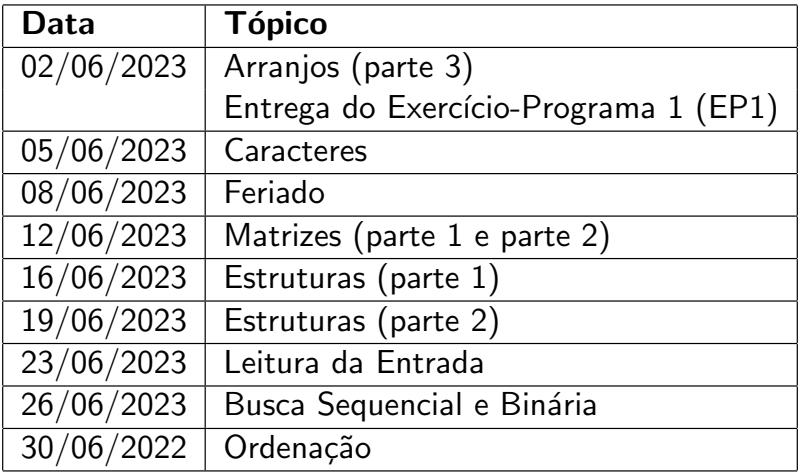

# Programação de aulas - Julho

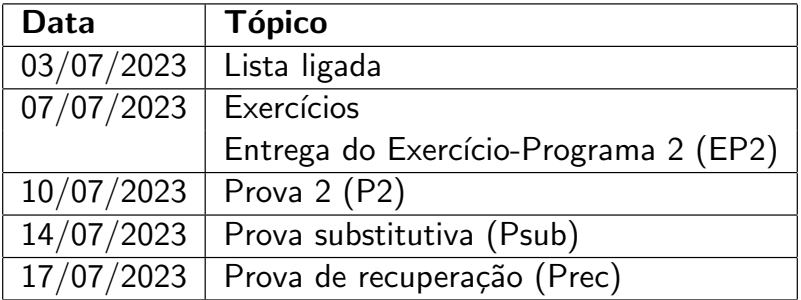

K ロ ▶ K @ ▶ K 할 ▶ K 할 ▶ | 할 | ⊙Q @

# Informações de contato

- ▶ Professor: Marcos Lordello Chaim
- ▶ <chaim@usp.br>
- $\blacktriangleright$  sala I1–322N
- ▶ Horário de atendimento: Segunda-feira das 13h30-14h30. Necessário agendar.

# Regras do Jogo

#### Site da disciplina: Moodle

- ▶ <https://edisciplinas.usp.br/>
- ▶ Acessando sua conta no Moodle:
	- ▶ Acessem o ambiente usando o mesmo login e senha única dos sistemas USP
	- ▶ Lá vocês encontrarão todas as disciplinas das quais participam

**KORKARYKERKER POLO** 

# Regras do Jogo

- $\triangleright$  A programação de aulas é preliminar e pode ser alterada no decorrer do semestre.
- $\blacktriangleright$  Aulas presenciais.
- ▶ Uso do e-disciplinas. As comunicações enviadas aos alunos via o e-disciplinas s˜ao assumidas como de conhecimento de todos.
- $\blacktriangleright$  Frequência obrigatória de 70%.
- ▶ Avaliação será por meio de provas e EPs.
- $\triangleright$  EPs serão individuais. Ferramentas para detecção de plágio serão utilizadas.

**KORKARYKERKER POLO** 

## Critério de Avaliação

- ▶ Duas provas: P1 e P2 (Psub substitui ou P1 ou P2)
- $\triangleright$  Dois Exercícios Programas (EPs): EP1 e EP2.

\n- $$
M_{Provas} = \frac{P1+2*P2}{3}
$$
\n- $M_{EPs} = \frac{EP1+EP2}{2}$  (média aritmética)
\n- > Se  $M_{EPs} \geq 5, 0$  e  $M_{Provas} \geq 5, 0$   $>$   $\Rightarrow$  Média Final = 0, 4 ×  $M_{EPs} + 0, 6 \times M_{Provas}$   $\Rightarrow$   $G_{S} = 0.6 \times 10^{-10}$

 $\blacktriangleright$  Caso contrário.

 $\triangleright \Rightarrow$  Média Final = Mínimo( $M_{Provas}, M_{EPs}$ )

# Critério de avaliação

#### Resultado:

- ▶ Se Frequência  $< 70\% \rightarrow$  reprovado
- ▶ Caso contrário (Frequência  $\geq 70\%$ ):
	- ▶ Se Média Final  $> 5.0 \rightarrow$  aprovado
	- ▶ Se 3,0  $\leq$  Média Final  $\leq$  5,0  $\rightarrow$  recuperação

K ロ ▶ K 個 ▶ K 할 ▶ K 할 ▶ 이 할 → 9 Q Q →

▶ Se Média Final  $< 3.0 \rightarrow$  reprovado

# Critério de avaliação

## Recuperação:

- ▶ Prova (Prec) sobre toda matéria da disciplina.
- ▶ Apenas para quem obteve:
	- ▶ Frequência  $> 70\%$  e
	- ▶ 3.0  $<$  Média Final  $<$  5.0.
- $\triangleright$  Média final recuperação (M<sub>FR</sub>) é calculada:

- $M_{FR} = 0.5 \times$ Média Final + 0.5 × Prec
- ▶ Se  $M_{FR}$  > 5,0  $\rightarrow$  aprovado.
- ▶ Se  $M_{FR}$   $<$  5,0  $\rightarrow$  reprovado.

# **Bibliografia**

1. PAES, R.B. Introdução à Programação com a Linguagem C. Novatec. 2017

K ロ ▶ K 個 ▶ K 할 ▶ K 할 ▶ 이 할 → 9 Q Q →

2. SHILDT, H. C completo e total. 3a. ed. Makron. 1997.

# Finalizando

Dúvidas?

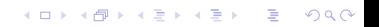